## **ЦЕНТРАЛЬНОУКРАЇНСЬКИЙ ДЕРЖАВНИЙ ПЕДАГОГІЧНИЙ УНІВЕРСИТЕТ ІМЕНІ ВОЛОДИМИРА ВИННИЧЕНКА**

Фізико-математичний факультет

Кафедра теорії та методики технологічної підготовки, охорони праці та безпеки життєдіяльності

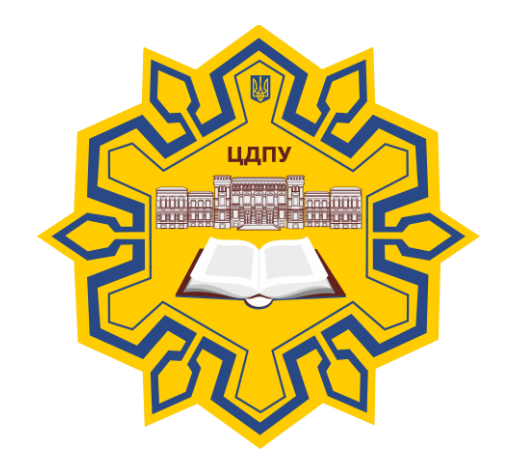

# **ІНЖЕНЕРНА ТА КОМП'ЮТЕРНА ГРАФІКА**

**СИЛАБУС**

2019 – 2020 навчальний рік

**Силабус** це персоніфікована програма викладача для навчання студентів з кожного предмета, що оновлюється на початок кожного навчального року.

**Силабус** розробляється відповідно до освітньо-професійної програми підготовки фахівця відповідного рівня та згідно навчального і робочого навчального планів, з врахуванням логічної моделі викладання дисципліни.

### *Силабус розглянутий на засіданні кафедри теорії та методики технологічної підготовки, охорони праці та безпеки життєдіяльності.*

Протокол від «29» серпня 2019 року № 1 Завідувач кафедри <u>—— (Духард</u> (Садовий М.І.) (підпис) (1999) (ініціали та прізвище)

#### *Розробник: кандидат технічних наук, старший викладач кафедри теорії та методики технологічної підготовки, охорони праці та безпеки життєдіяльності* **Гринь Д.В.**

*Ел. адреса:*  **Інша контактна інформація:** 

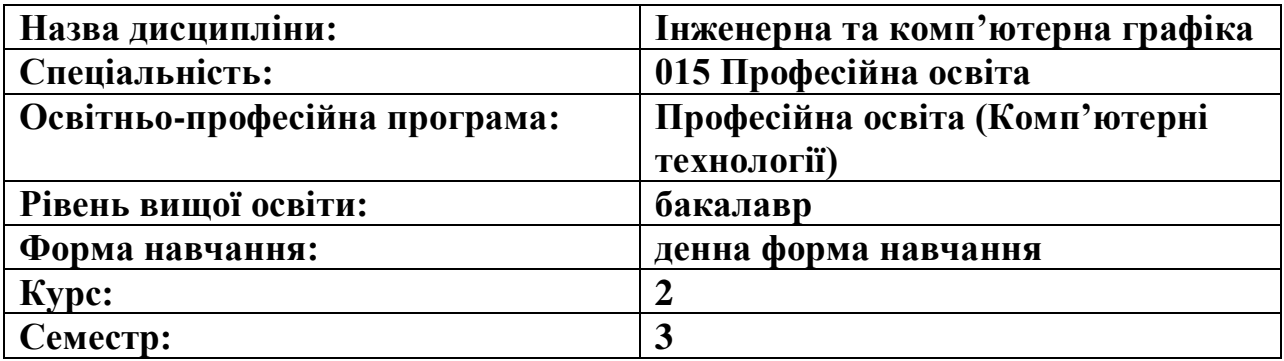

#### **2. Опис навчальної дисципліни**

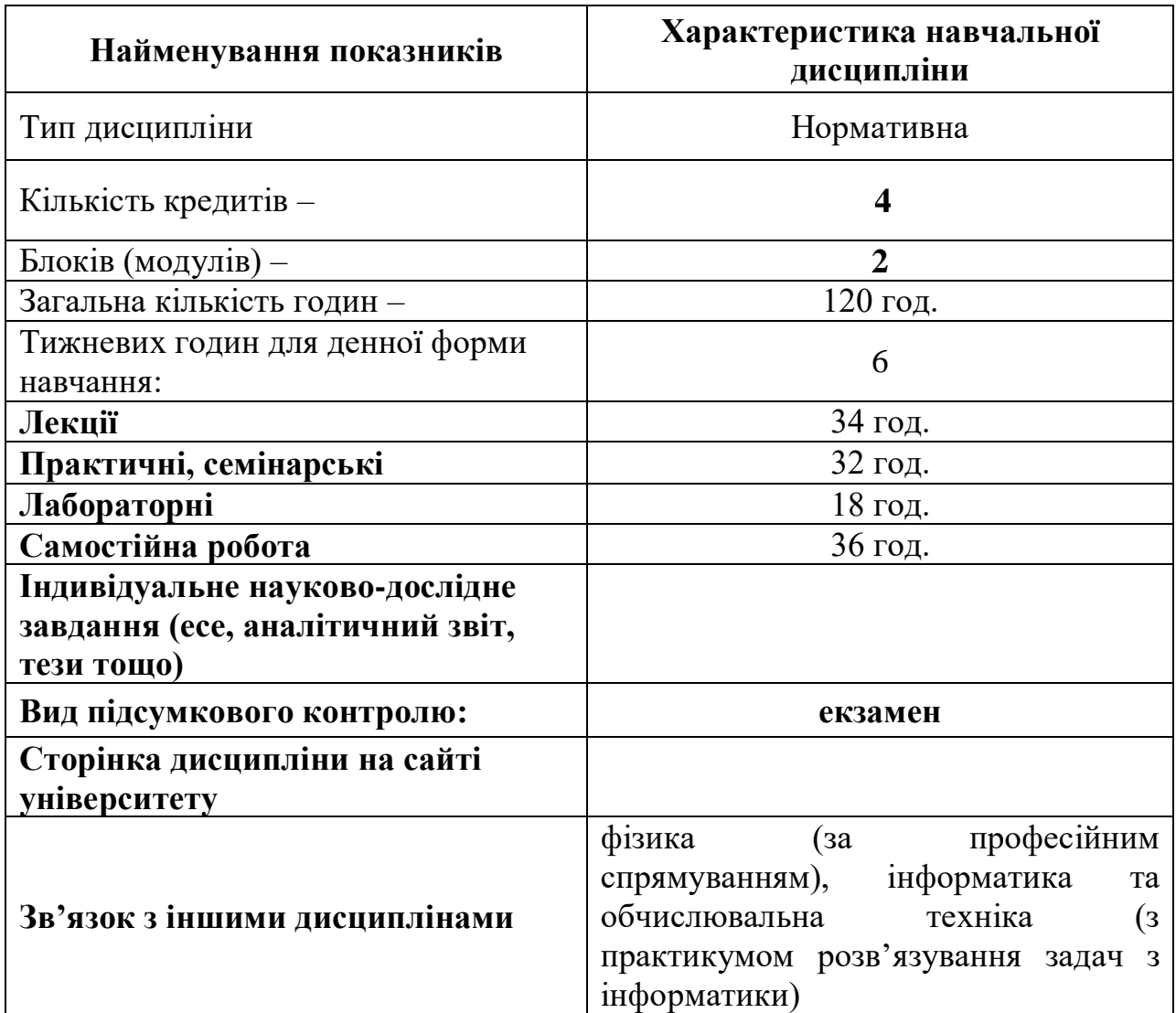

### **3-4. Мета та завдання навчальної дисципліни**

**Мета і завдання навчальної дисципліни:** сформувати ставлення до креслення як до одного з головних і необхідних засобів спілкування людей у їхній практичній діяльності, навчити свідомо читати креслення та схеми,

самостійно виконувати графічні документи для виготовлення предметів трудової навчальної діяльності.

**Предмет навчальної дисципліни.** Креслення – це не лише засіб спілкування інженерів, конструкторів та робітників, – це фундамент графічної культури людини, яка живе в сучасному техногенному світі. Автоматизація і механізація сучасного виробництва істотно змінила зміст і характер діяльності людини. Зросла роль операцій, пов'язаних з сприйняттям та обробкою різної інформації. Досить часто дії людини в різних сферах пов'язані не з реальними об'єктами, а з їх замінниками у вигляді пультів управління, схематичних зображень реальних процесів і явищ. Схематичні і знакові моделі дозволяють в абстрактній, символічній формі не лише показувати взаємно-однозначну відповідність об'єктів і їх графічних зображень, але і принципово змінювати способи вирішення просторових та інших задач. Креслення – це один з ключів до успішного оперування сучасними видами інформаційних систем.

**Основний зміст дисципліни.** Програма передбачає послідовне вивчення студентами питань загальних вимог до оформлення креслень, побудови контурів зображень на кресленнях, теоретичних основ побудови зображень методом прямокутного проекціювання, виконання технічних креслень різного призначення, основних відомостей про будівельні й топографічні креслення а також про електричні схеми.

В результаті вивчення дисципліни креслення технічне студенти повинні **знати:**

- назву і галузь застосування креслярського інструмента, приладь, пристосувань і матеріалів;

- правила оформлення креслень, нанесення кутових і лінійних розмірів;

- назву ліній креслення, їх накреслення й область застосування;

- способи розподілу окружності на частині й побудови плоских фігур;

- правила побудови (плоских) спряжень, циркульних і лекальних кривих;

- види аксонометричних проекцій, способи зображення геометричних тіл в аксонометрії й ортогональних проекціях;

- способи визначення положення крапки та прямій на поверхні геометричного тіла;

- правила і прийоми побудови розгорнень геометричних тіл;

- форму контуру перетину багатогранників площиною;

- форму контуру перетину тіл обертання (конус, циліндр) площиною;

- сутність і призначення способу допоміжних січних площин;

- характер лінії перетинання поверхонь геометричних тіл;

- сутність поняття «вид», види основні й додаткові;

- правила та послідовність виконання комплексного креслення деталі;

- сутність понять «розріз» і «перетин»;

- правила виконання розрізу на комплексному кресленні деталі й в аксонометрії;

- послідовність виконання ескізу;

- відмінність технічного рисунку від креслення.

Повинні **уміти**:

- готовити інструмент до роботи, виконувати лінії й написи, наносити розміри, компонувати аркуш;

- виконувати найпростіші геометричні побудови;

- будувати ортогональні проекції й аксонометрію плоских геометричних фігур і геометричних тіл;

- виконувати розгорнення й будувати викрійки геометричних тіл;

- вирішувати найпростіші метричні й позиційні завдання.

- дотримувати проекційного зв'язку при розташуванні видів на кресленні;

- раціонально розташовувати зображення на поле креслення;

- аналізувати геометричну форму предметів, з метою правильного виконання їх зображень;

- проводити аналіз креслення з метою відтворення об'ємної форми об'єкта;

- визначати мінімальну кількість видів, необхідних для передачі форми предмета на кресленні, правильно вибирати головний вид;

- виконувати ескіз і технічний рисунок об'єктів.

У результаті вивчення навчальної дисципліни у студента мають бути сформовані такі *компетентності:*

**ЗК 06.** Навички використання інформаційних і комунікаційних технологій.

**ФК 9.** Здатність використовувати програмне забезпечення загального та спеціального призначення для розв'язання прикладних задач.

- *Програмні результати навчання:*
- ПРН 18. Розв'язувати типові спеціалізовані задачі, пов'язані з вибором матеріалів, виконанням необхідних розрахунків, конструюванням, проектуванням технічних об'єктів у галузі комп'ютерних технологій.
- ПРН 28. Уміти розробляти публікації довільної складності, використовувати можливості текстового та табличного процесора для створення електронних документів та для здійснення математичних обчислень, статистичного аналізу, уміти створювати бази даних та налаштовувати роботу з даними.
- ПРН 29. Уміти, спираючись на знання принципів побудови плоских та просторових зображень геометричних образів, розв'язувати позиційні та метричні задачі, за допомогою креслярських інструментів та комп'ютерної техніки виконувати і читати креслення деталей та складальне креслення.
- ПРН 35. Уміти здійснювати художнє ретушування фотографій, створювати дизайн web-документів, розробляти дизайн флаєрів та плакатів, створювати колажі, редагувати якість фотографії та проводити відновлення старих або неякісних фото

## **5. Зміст дисципліни. Календарно-тематичний план**

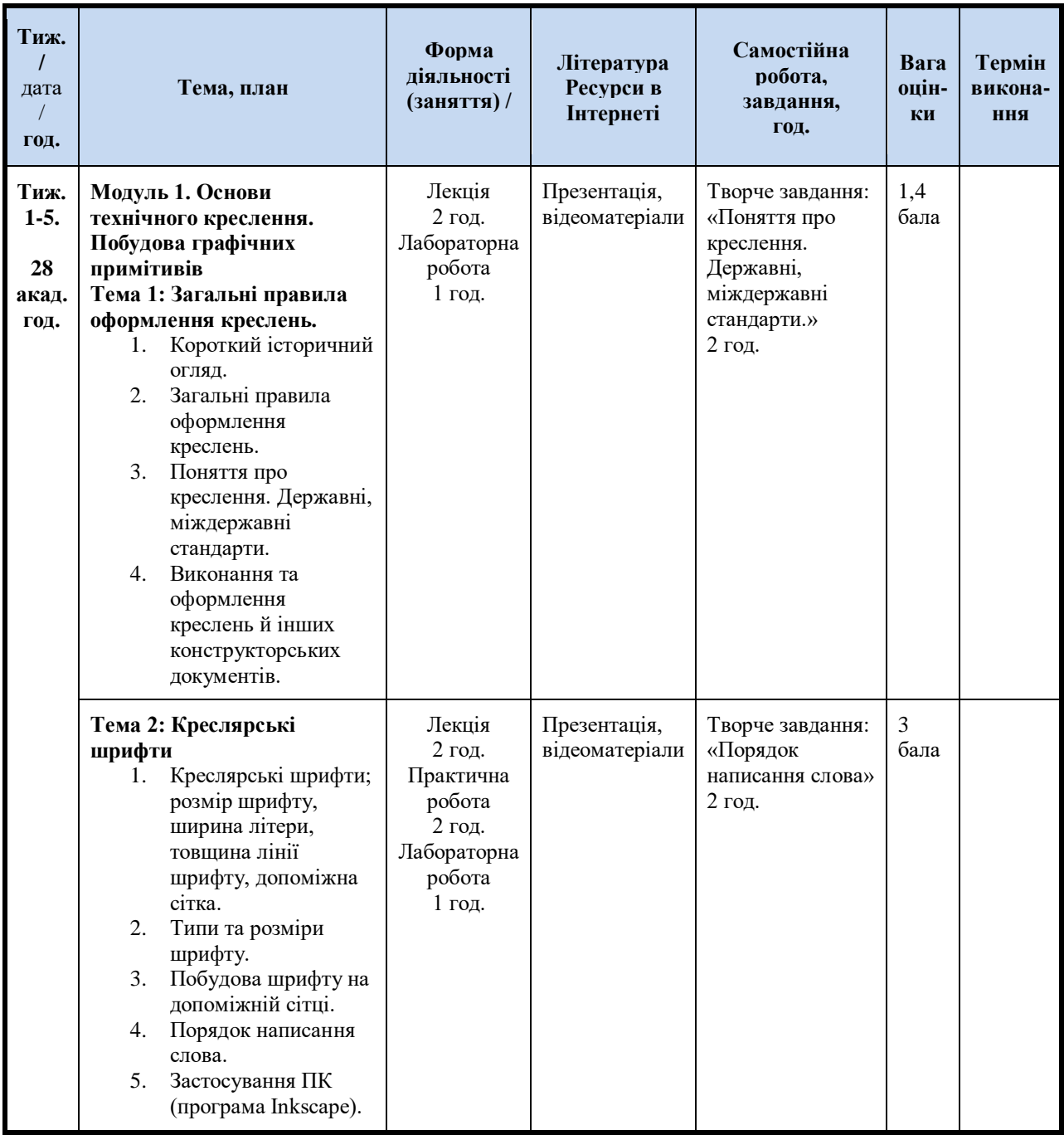

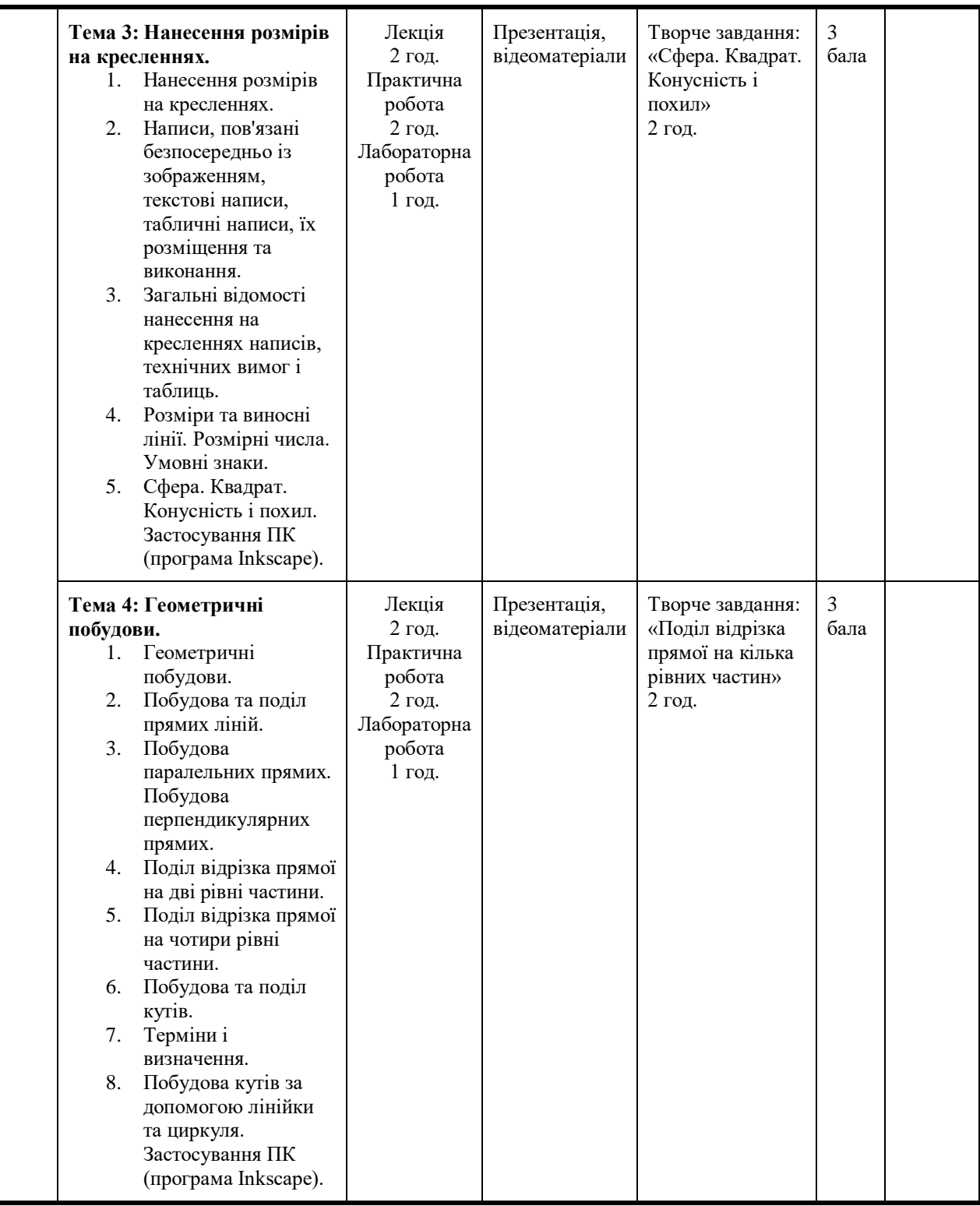

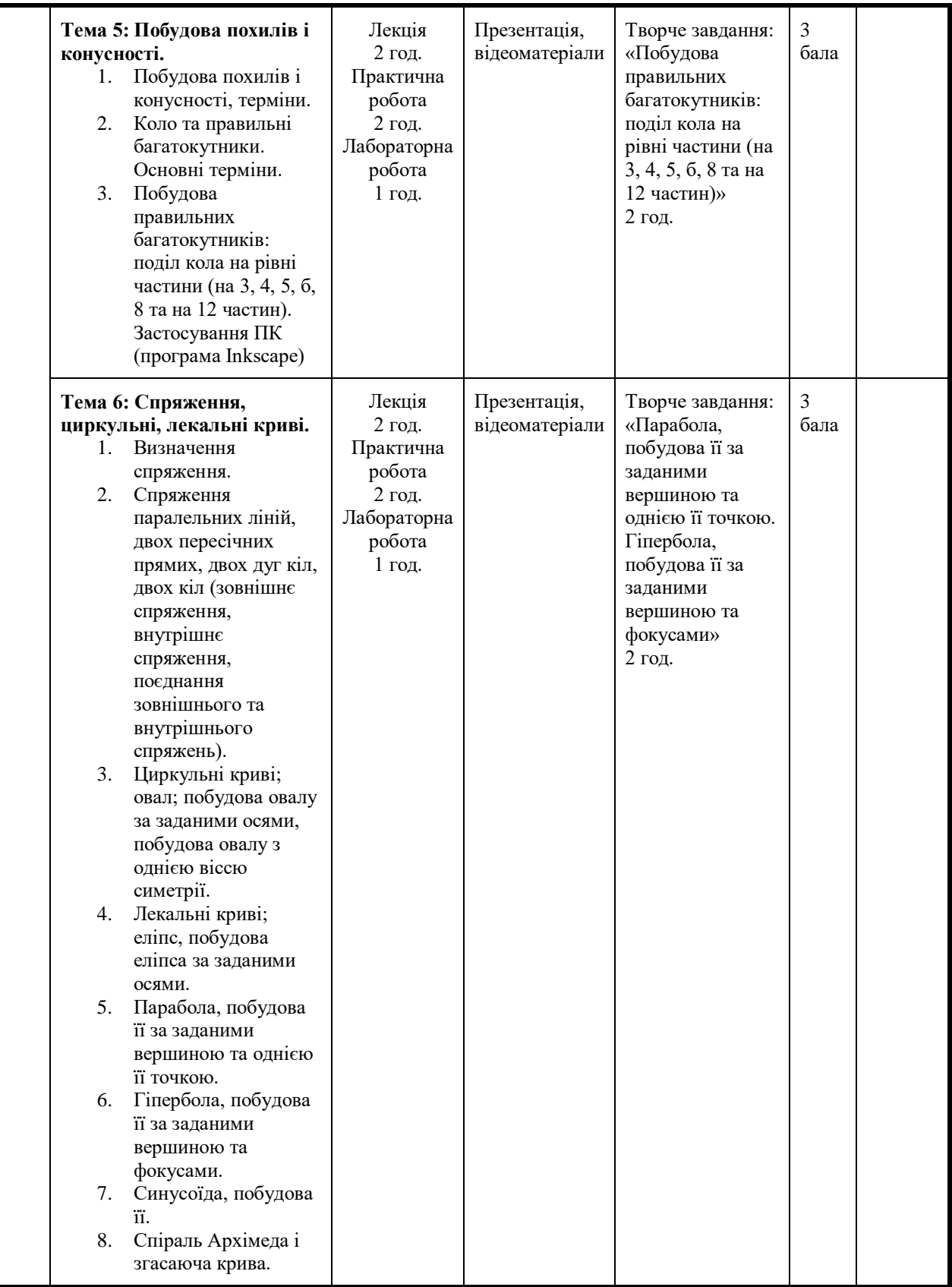

![](_page_8_Picture_239.jpeg)

![](_page_9_Picture_317.jpeg)

![](_page_10_Picture_236.jpeg)

![](_page_11_Picture_303.jpeg)

![](_page_12_Picture_339.jpeg)

![](_page_13_Picture_190.jpeg)

![](_page_14_Picture_278.jpeg)

# **6. Література для вивчення дисципліни.**

#### **Базова**

1. Анісімов М. В. Теоретико-методологічні основи прогнозування моделей у професійно-технічних навчальних закладах: [монографія] / М. В. Анісімов. – Київ-Кіровоград: Поліграфічне підприємство «ПОЛІУМ», 2011. – 464 с.: 68 іл., таблиць 37.

2. Анисимов М. В. Креслення: підруч. / М. В. Анисимов, Л. М. Анисимова. – К.: Вища шк., 1998. – 239 с.

3. Анісімов М. В. Системний аналіз літератури середніх професійних навчальних закладів. Вища освіта України №3 (додаток 2) – 2014 р. Тематичний випуск «Педагогіка вищої школи: методологія, теорія, технології», –Т. 2. – С. 8-12.

4. Анісімов М. В. Cистемний аналіз літератури з креслення для середніх професійних навчальних закладах. Наукові записки. – Вип. 7. Сер. Проблеми методики фіз.-мат. і технол. освіти. Час. 1 КДПУ. 2015. – С. 114-118.

5. Анісімов М. В. Розподіл технічних дисциплін залежно від їхнього призначення. Наукові записки. – Випуск 9. – Серія: Проблеми методики фізико-математичної і технологічної освіти. Частина 3. – Кіровоград: РВВ КДПУ ім. В. Винниченка, 2016. – С. 83-86

6. Анісімов М. В. Способи спілкування в інженерній і комп'ютерній графіці. Проблеми та інновації в природничій, технологічній та професійній освіті: матеріали ІІ Міжнародної науково-практичної онлайн-інтернет конференції, Кіровоград, 20-23 квітня 2016 р. / Кіровоград: РВВ КДПУ ім. В. Винниченка., 2016. – С. 29-31.

7. Анісімов М. В. Графічні знання як елемент технічного мислення учнів і студентів навчальних закладів. Наукові записки. / Ред. кол.: В.Ф.Черкасов, В.В.Радул, Н.С.Савченко та ін. – Випуск 150. – Серія Педагогічні науки. – Кропивницький: РВВ КДПУ ім. В.Винниченка, 2017. – С. 13-17.

8. Анисимов Н. В., Лабораторно-практические работы по информатике: Выпуск 1. Учебное пособие. – Москва-Кировоград: Центрально-Украинское издательство, 2003. – 112 с.: ил.

9. Анісімов М. В. Електротехніка з основами промислової електроніки: Лабораторний практикум. – Навч. посібник. – К.: Вища шк., 1997. – 160 с.

10. Анісімов М. В. Освітлення і силове електроустаткування: Лабораторний практикум. – Навч. посібник. – К.: Либідь, 1997. – 144 с.

11. Анісімов М. В. Радіоелектроніка: Лабораторний практикум. – Навч. посібник / За ред. Р. М. Макарова. – К.: Вища шк.., 1995. – 128 с.

12. Боголюбов С.К. Черчение: учеб. для машин.-ных спец. сред. учеб. завед. – М.: Машиностроение, 1981. 303 с.: ил.

13. Ванін В В. Інженерна графіка: підруч. / В. В. Ванін та ін. За ред. Академіка НАН України М. В. Згуровського. – К.: Видавнича група ВНV, 2009. – 400 с.: іл.

14. Воєводський С. О. Технічне креслення: підруч. для проф.-тех. учб. закладів будівельного профілю / С. О. Воєводський. – К.: Будівельник, 1972. – 192 с.: іл.

15. Воротников И. А. Занимательное черчение: Кн. Для учащихся сред. шк. – 4-е изд., перераб. и доп. / И. А. Воротников. – М: Просвещение, 1990 . – 223 с.: ил.

16. Вышнепольский И. С. Техническое черчение. / И. С. Вышнепольский. – 3-е изд., перераб. и доп. – М.: Высш. шк., 1988. – 233 с.

17. Вышнепольский И. С. Черчение: учеб. для сред. общеобразоват. шк. И. С. Вышнепольский, А. Д. Ботвинников, В. Н. Виноградов, С. И. Дембинский. – 5-е изд., дораб. – М.: Просвещение, 1986. – 224 с.: ил.

18. Головчук А. Ф. Інженерна та комп'ютерна графіка: навч. посіб. / А. Ф. Головчук, О. І. Кепко, Н. М. Чумак. – К.: Центр учбової літератури,  $2010. - 160$  c.

19. Збірник задач з інженерної та комп'ютерної графіки: навч. посіб. / В. Є. Михайленка. та ін.; За ред. В. Є. Михайленка. – К.: Вища шк., 2002. – 159 с.: іл.

20. Короев Ю. И. Черчение для строителей. – 3-е изд., перераб. и доп. / Ю. И. Короев. – М.: Высш. шк., 1987. – 256 с.

21. Матвеев А. А. Черчение: учеб. для сред. проф.-техн. училищ связи. – 8-е изд., испр. / А. А. Матвеев, Д. М. Борисов. – М.: Высш. шк., 1980. – 223 с.

22. Михайленко В. Є. Інженерна та комп'ютерна графіка: підруч. 5-е видан. / В. В. Ванін, С. М. Ковальов / за ред. В. Є. Михайленка. – К.: Каравела, 2010. –360 с.

23. Сидоренко В. К. Креслення: підруч. для учнів загальноосвіт. навчвихов. закл. / В. К. Сидоренко. – К.: Школяр, 2009. – 239 с., 254 іл., таблиць 12.

24. http://school.ciit.zp.ua/paint-htm/grafik.htm

#### **Додаткова**

1. Ванін В.В., Білицька Н.В., Гетьман О.Г., Міхлевська Н.В. Короткий курс лекцій з інженерної графіки для студентів немеханічних спеціальностей.— К.: НТУУ КПІ, 2013. — 44 с.

2. Веселовскька Г.В. Комп'ютерна графіка / Г.В. Веселовська, В.Є. Ходаков, В. М. Веселовський / за ред. В.Є. Ходакова.– Херсон: ОЛДІ-плюс, 2004.– 584 с.

3. Інженерна графіка: креслення, комп'ютерна графіка / за ред. А.П. Верхоли.– К.: Каравела, 2005.– 304 с.

4. Коваленко І.О., Коваль А.М. Метрологія та вимірювальна техніка. Навчальний посібник. – Житомир: ЖІТІ, 2001. – 602 с.

5. Койфман Ю.І., та ін. Міжнародні та європейські системи сертифікації і акредитації: Організація діяльності, норми та правила. Довідник. –Львів-Київ  $1995. - 266$  c.

6. Метрологія. Еталони державні та вторинні одиниці вимірювань: ДСТУ  $3231-95. - K., 2000. - 56$  c.

7. Методичні вказівки до виконання індивідуальних графічних робіт / укладач І.В. Павленко.– Суми: СумДУ, 2011.– 105 с.

8. Михайлов Г.М. Инженерная графика : практикум / Г.М. Михайлов, Ю.А. Тепляков, П.А. Острожков – Тамбов Изд-во Тамб. гос. техн. ун-та, 2010. – 64 с. – 250 экз. – ISBN 978-5-8265-0886-2.

9. Стандарти України 2000: покажчик. – М. Львів, 2000 – 320 с.

#### **7. Політика виставлення балів. Вимоги викладача**

За присутність та активну роботу під час лекції студент отримує 0,3 бала.

*При оцінюванні відповіді студентом на теоретичне питання (колоквіум) оцінюються:*

висвітлення логічно відповідає змісту питань курсу; знання фактів до визначених елементів теорії та їх узагальнення; знання принципів і постулатів; виражати власну точку зору стосовно аналізу елементів курсу та наукового світогляду людства; вміння застосувати знання в новій ситуації.

Завдання, яке одержує студент складає два теоретичних запитання.

*І*. *Початковий рівень* (1 -3 бали). Теоретичний зміст курсу засвоєний лише фрагментарно. Відповідь студента при відтворенні навчального матеріалу елементарна, зумовлена нечіткими уявленнями про предмети i явища; діяльність студента здійснюється під керівництвом викладача. Студент за допомогою викладача описує поняття, явища, процеси тощо або їх частини у зв'язаному вигляді без пояснення їх суттєвих ознак; називає поняття, явища, процеси; розрізняє позначення окремих величин.

*ІІ. Середнiй рівень* (4-5 бали). Теоретичний зміст курсу засвоєний частково. Знання неповні, поверхові, студент в цілому правильно відтворює навчальний матеріал, але недостатньо осмислено; знає основні теорії і факти, вміє наводити окремі власні приклади на підтвердження певних думок, але має проблеми з аналізом та формулюванням висновків і наведенням доведень; частково контролює власні навчальні дії, здатний виконувати завдання за зразком. Студент може зі сторонньою допомогою пояснювати суть понять, явищ, процесів; виправляти допущені неточності (власні, інших студентів); виявляє елементарні знання основних положень (законів, понять, формул).

*ІІІ. Достатнiй рівень* (6-7 балів). Теоретичний зміст курсу засвоєно повністю. Студент добре опанував вивчений матеріал, застосовує знання у стандартних ситуаціях, уміє проаналізувати й систематизувати інформацію, самостійно використовує традиційні докази із правильною аргументацією. Студент уміє дати ґрунтовну відповідь на поставлене запитання. Відповідь студента повна, логічна; розуміння пов'язане з одиничними образами, не узагальнене. Володіє понятійним апаратом. Допускає незначні неточності чи не грубі фактичні помилки. Уміє виправляти допущені помилки. Студент вільно володіє вивченим матеріалом у стандартних ситуаціях, наводить приклади його практичного застосування та аргументи на підтвердження власних думок.

*IV. Високий рівень* (8-10 балів). Теоретичний зміст курсу засвоєно повністю. Студент має системні, повні, глибокі, міцні, узагальнені знання про предмети, явища, поняття, теорії, їхні суттєві ознаки та зв'язок останніх з іншими поняттями в обсязі та в межах вимог навчальної програми, усвідомлено використовує їх у стандартних та нестандартних ситуаціях. Уміє самостійно аналізувати та застосовувати основні положення теорії для вирішення нестандартних завдань, робити правильні висновки, приймати рішення. Студент вільно володіє вивченим програмовим матеріалом, уміло послуговується науковою термінологією, вміє опрацьовувати наукову інформацію; вміє самостійно поставити мету дослідження, знаходити нові факти, явища, ідеї, самостійно використовувати їх відповідно до поставленої мети, вказує шляхи її реалізації; робить аналіз та висновки.

*Індивідуальний науково-дослідний проект* оцінюється як сума балів за оформлення проекту (проектної документації) та за логічне обґрунтування, раціональний підхід до виконання поставленого завдання:

− проект (зміст та відповідність до вимог оформлення) – максимально 5 балів;

− презентація (зміст та відповідність до вимог оформлення) – максимально 5 балів.

### *Критерії оцінювання проекту:*

Обґрунтованість вибору джерел; ступінь розкриття сутності питання; дотримання вимог до оформлення – це критерії, дотримання яких забезпечує представлення цілісного наукового дослідження.

Ступінь розкриття сутності питання: відповідність плану темі; відповідність змісту й плану; повнота й глибина знань з теми; обґрунтованість способів і методів роботи з матеріалом; уміння узагальнювати, робити висновки, зіставляти різні точки зору по одному питанню (проблемі).

Обґрунтованість вибору джерел. Дотримання вимог до оформлення: правильність оформлення посилань; оцінка грамотності й культури викладу (у т.ч. орфографічної, пунктуаційної, стилістичної культури), володіння термінологією; дотримання вимог до обсягу.

*І*. *Початковий рівень* (1 бал). Є істотні відступи від вимог. Зокрема: тема розкрита лише частково; допущені фактичні помилки в змісті або при відповіді на додаткові питання; виявляється істотне нерозуміння проблеми.

*ІІ. Середнiй рівень* (2-3 бали). Основні вимоги до виконані, але при цьому допущені недоліки. Зокрема, є неточності у викладі матеріалу; відсутні логічна послідовність у судженнях; не витриманий обсяг; є недоліки в оформленні; на додаткові питання при захисті дані неповні відповіді.

*ІІІ. Достатнiй рівень* (4 бали). Виконані всі формальні вимоги до оформлення й захисту: витриманий обсяг, дотримані вимоги до зовнішнього оформлення. Проблема позначена, але не достатньо обґрунтована, висновки не чіткі, зроблений короткий аналіз різних точок зору на проблему й викладена власна позиція, тема розкрита достатньо повно, дані правильні відповіді на додаткові питання.

*IV. Високий рівень* (5 балів). Виконані всі вимоги до написання й захисту роботи: позначені проблема й обґрунтована її актуальність, зроблений аналіз різних точок зору на проблему й логічно викладена власна позиція, сформульовані висновки, тема розкрита повністю, витриманий обсяг, дотримані вимоги до оформлення, дані правильні відповіді на додаткові питання.

#### *Критерії оцінювання презентація проекту*

При оцінці презентації враховуються такі позиції: зміст (розкрито всі аспекти теми; матеріал викладений у доступній формі).

*І*. *Початковий рівень* (1 бал). Проект здається випадковим, нашвидку зробленим, чи незакінченим. Наявні значні фактичні помилки, незрозумілості та нерозуміння теми.

*ІІ. Середнiй рівень* (2-3 бали). Проект представляє інформацію структуровану в формі опорного конспекту, зрозумілу для аудиторії. Зроблений акцент на важливих питаннях (3 бали). Проект сфокусований на темі, але не висвітлює її. Наявна певна організаційна структура, але вона не явна з показу. Можуть бути фактичні помилки чи незрозумілості, але вони не значні (2 бали).

*ІІІ. Достатнiй рівень* (4 бали). Презентація має задовольняти всім критеріям нижчого рівня і одному або двом таким: відображає глибокий пошук при дослідженні та застосування навичок мислення високого рівня; показує явне поглиблення та розуміння теми; притягує увагу аудиторії. Проект корисний не тільки для студентів, які його створили.

*IV. Високий рівень* (5 балів). У презентації відображено глибоке розуміння та усвідомлення матеріалу, творчий підхід до поставлених задач. Проект має чіткі цілі, відповідні темі. Включена інформація добута із різноманітних джерел. Під час аналізу-інтерпретації зроблені самостійні висновки, аргументація, висловлене власне ставлення до проблеми. Робота виконана творчо і самостійно. Презентація характеризується оригінальністю.

За кожну тему під час роботи *на практичному і лабораторному занятті* студент має можливість отримати 1,6 балів. При цьому враховується робота студентів під час занять щодо розв'язування поставлених завдань.

*Критерії оцінювання виконання практичної, лабораторної роботи*

*І*. *Початковий рівень* (0-0,4 бала). Студент демонструє вмiння виконувати частину лабораторної роботи i лише з допомогою викладача, порушує послідовність виконання роботи, відображену в інструкції, не робить самостійно висновки за отриманими результатами.

*ІІ. Середнiй рівень* (0,5-0,8 бала). Студент виконує роботу за зразком (iнструкцiєю) або з допомогою викладача, результат роботи студента дає можливiсть зробити правильнi висновки або їх частину, пiд час виконання роботи допущенi помилки.

*ІІІ. Достатнiй рiвень* (0,9-1,2 бала). Студент самостiйно виконує роботу в повному обсязі з дотриманням необхідної послiдовностi виконання алгоритмів, проведення дослiдiв та вимірювань тощо. У звіті правильно і акуратно виконує записи, таблицi, схеми, графiки, розрахунки, самостiйно робить висновок.

*IV. Високий рiвень* (1,3-1,6 бала). Студент виконує всі вимоги, передбачені для достатнього рівня, виконує роботу за самостiйно складеним планом, робить аналiз результатiв, розраховує похибки (якщо потребує завдання). Бiльш високим рiвнем вважається виконання роботи за самостiйно складеним оригiнальним планом або установкою, їх обґрунтування.

*Кінцевий результат* обчислюється як сумарний бал за всі модулі (діє система накопичення балів).

![](_page_20_Picture_145.jpeg)

## **Розподіл балів, які отримують студенти**

# **Шкала оцінювання: національна та ECTS**

![](_page_20_Picture_146.jpeg)